## **Defining the Stopwatch operations using Alf**

When the *StopWatch* State Machine enters the *ready* State, the elapsed time defined by the attribute *time* : *Integer* should be reset to zero. In addition, the elapsed time should increment by 1 every second while the *StopWatch* is in the *running* state. You can define this functionality using Alf in two Operations on the *StopWatch* Class: *resetTime* and *increaseTime*. These operations will later be called from the entry Behaviors of the appropriate states in the *StopWatch* State Machine.

## **Related pages**

- The Alf editor
- Using Alf for Operation
- methods

To create the resetTime Operation

- 1. Right-click the *StopWatch* class in the Model Browser and select **Create Element** > **Operation**.
- 2. Name the new operation *resetTime* (see the following figure).

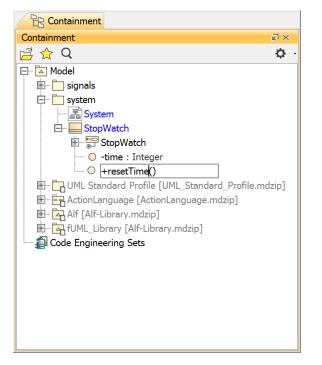

- Right click on the resetTime operation and select Create Method > Behavior, then select Opaq ue Behavior (or Activity).
- Right click again on the resetTime operation and open the Alf editor window (select Windows > Alf), if it isn't already open.
- 5. Enter the Alf code shown in the figure below.

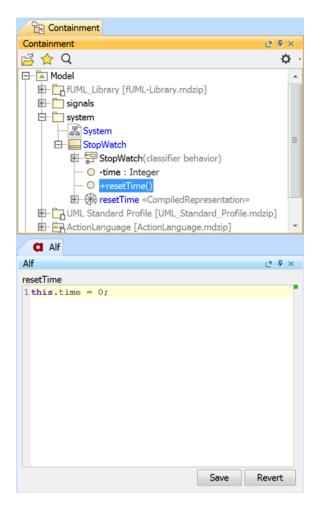

6. When the Alf code is correct, click Save.

To create the increaseTime Operation

- 1. Right-click the *StopWatch* class in the Model Browser and select **Create Element > Operation**.
- 2. Name the new operation increaseTime.
- Right click on the *increaseTime* operation and select Create Method > Behavior, then select O paque Behavior (or Activity).
- 4. Click on the *increaseTime* operation and, in the Alf editor window, enter the Alf code shown in the figure below.

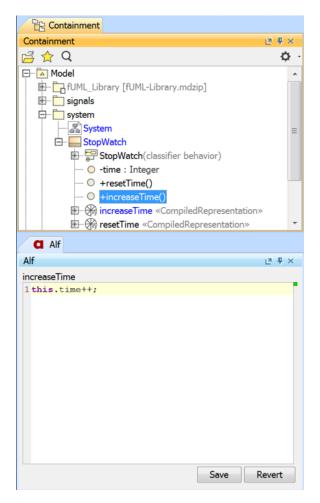

5. When the Alf code is correct, click Save.

Next: Defining the Ready and Running behaviors using Alf